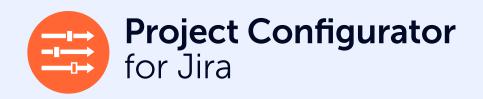

#### Easily manage changes in Jira from Staging to Production

## Making configuration changes to a Jira environment is not always simple, and can even be a risky undertaking.

Risky because if you make a change and something goes wrong the downtime this can cause can become very costly very quickly. As you probably saw from the Jira Configuration Error Calculator.

## Reduce this risk by using a Staging to Production process

To avoid this additional cost, it's highly recommended to first test any Jira configuration changes you plan on making in a Test or Staging Jira environment.

As a result, you can check they work as planned and won't crash your system. There is however, a drawback to this approach. Your efforts are doubled as you need to make the changes twice, once in a Development/Test/Staging environment before making the same changes again in your live Production Jira instance.

This can be done manually but if you are making a significant amount of changes a lot of your time can be eaten up, while also increasing the likelihood of making a mistake.

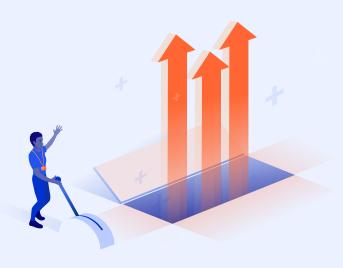

# **Project Configurator for Jira**: giving you the best of both worlds

With Project Configurator for Jira you can test your configuration changes in your Development environment before easily implementing them in Production. Crucially, by using Project Configurator you can copy these changes across to your Production environment significantly quicker and with a reduced chance of errors.

It's not uncommon for Jira Admins to be making configuration changes on a daily basis, therefore the accumulated time savings can be huge. With this repeatable, reliable and streamlined process in place, you can rest easy knowing your Jira configuration changes are not going to crash or break your live Production Jira instance. Plus it won't have taken you all day!

#### Did you know?

Jira Data Center users can also use Project Configurator for their Staging to Production process, often with even greater benefits. This is because your Jira is likely to have more 'moving parts' in need of regular updates or alterations, increasing the volume and frequency of these changes.

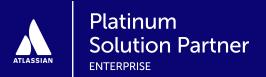

#### Sounds great. How do I get started?

#### 1. Set up your second Jira instance

To implement this process you'll need at least two instances of Jira. One as your main Production instance, this is the one all your users interact with on a daily basis. The second is a Testing or Staging instance.

An optional third environment can be used if you want an additional Testing environment in which to perform testing, perhaps one you would give access to regular Jira users to experiment with.

With your additional licenses, you can set up your Staging and/or Testing Jira environments.

For detailed information on how to do this please see this <u>guide from Atlassian</u>.

### 2. Use Project Configurator to streamline the Staging to Production process

Once you have this architecture in place you can begin making changes in Staging. To "promote" (also known as "copy"), these changes across to your live Production instance, you'll need to install Project Configurator on both of these Jira instances. Don't worry though, you only need a commercial license for the Production instance.

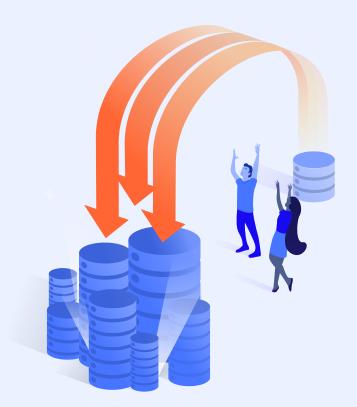

#### 3. Start promoting changes into Production

You're now ready to begin promoting changes between Staging and Production. To see how this process works in action take a look at this demo video.

#### 4. Read our documentation for more information

Next, we would suggest reading through this stepby-step guide to help you with your first Staging to Production configuration promotion using Project Configurator.

As always, if you run into any problems using Project Configurator while implementing this process, please reach out to us via our <u>support</u> <u>portal</u> and one of the team will help you out.

#### Did you know?

You can access your additional Jira instance for free! If you have a commercial and academic server license (not available for cloud or server starter products), then you are also entitled to additional test or Development Jira licenses.

See the "What are developer licenses?

How are they used?" Section of this

Atlassian Guide

To learn more about the value of a Staging to Production process, check out our interactive demo.

Configuration Change best practices